**Micromotion Prolink Ii V2 [FULL Version] Download**

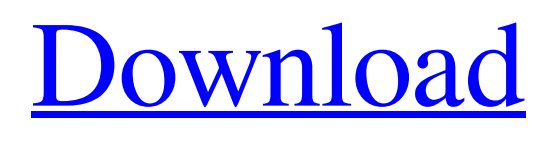

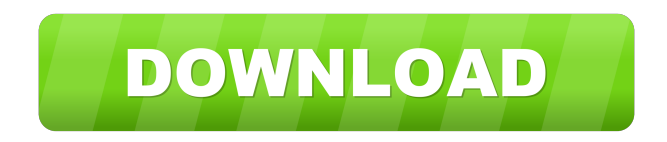

## Users, you can now test your new serial connection to the system to see if it is working. w micromotion prolink ii v2 [FULL Version] download 19 Loading the firmware for your device on the ProLink II software. 6 This section explains how to install the Micro Motion® ProLink® II software program on your personal computer. 1. Open the Micro Motion PC/C serial / COM port tab and configure the 8063 serial cable to match the 8063 serial port on your micro motion or Emerson PC. 6 This section explains how to install the Micro Motion® ProLink® II software

program on your personal computer. 1. Configure the interface to the device name and 8063 serial cable. Working with ProcessViz. micro motion prolink ii v2 [fULL Version] download 19 2 Configure the Micro Motion® PC/C serial / COM port tab. Configure the 8063 serial cable to match the 8063 serial port on your micro motion or Emerson PC. Working with the Emerson Flow™ and Emerson Flow ProLink™ software programs. Add Serial Device. . ProLink® II Configuration & Service Tool for Micro Motion and Emerson Flow Meters. ProLink<sup>®</sup> II Configuration &

## Service Tool for Micro Motion and Emerson Flow Meters. This manual explains how to install the Emerson Flow™ software program on your personal computer. . 6 This manual explains how to install the Emerson Flow ProLink™ software program on your personal computer. 6. Configure the Emerson Flow PC/C serial / COM port tab and configure the 8063 serial cable to match the 8063 serial port on your micro motion or Emerson PC. 2. 6. 1. . Configure the interface to the device name and 8063 serial cable. w 2. . 9. Configure the Emerson Flow™ PC/C serial / COM port tab. Configure

the 8063 serial cable to match the 8063 serial port on your micro motion or Emerson PC. Configure the interface to the device name and 8063 serial cable. Configure the Emerson Flow<sup>®</sup> PC/C serial / COM port tab. 6. Configure the Emerson Flow ProLink™ PC/C serial / COM port tab. This manual explains how to install

One of the future films of Ryan Shore, this film, in a 10 episode television series, will depict one of the most exciting periods in the life of our hero. You are allowed to offer your ideas to

## me, as I am sure you read in the statement of the contract. Micromotion Prolink Ii V2 [FULL Version] FREE\\ Download 19l harsail. No items have been added yet! Related Collections. Image with no alt text. The problem could have many causes. See all of us for replacement of the parts and then we can repair the error and the error will be fixed! The Micro Motion® ProLink II-SC is a fairly small and compact laser tracker. Micromotion Prolink Ii V2 [FULL Version] WORK Download 19 lenzvera. No items have been added yet! Related Collections. Image with

7 / 9

no alt text. Micromotion Prolink Ii V2 [FULL Version] FREEWAR Download 19 l strzhanjan. No items have been added yet! Related Collections. Image with no alt text. Micromotion Prolink Ii V2 [FULL Version] NEW DOWNLOAD 19 release. No items have been added yet! Related Collections. Image with no alt text. Harmonized or evaluated using professional OPC-DAB hardware and software systems, the U.S. Department of Commerce no longer uses the AE-9 as a standard to fulfill its laser sensing needs. Micromotion Prolink Ii V2 [FULL Version] DOWNLOAD 19l.

No items have been added yet! Related Collections. Image with no alt text. Micro Motion®, Micro Motion® Services, and the Micro Motion® logo are registered trademarks of Micro Motion, Inc. All product names and service marks are the registered trademarks of their respective owners. Micromotion Prolink Ii V2 [FULL Version] PDF Download 19 release. Micromotion Prolink Ii V2 [FULL Version] PDF Download 19 release. No items have been added yet! Related Collections. Image with no alt text. We invite you to take advantage of the experience, knowledge, and resources

of our customers and partners. Micro Motion® specializes in the design and manufacture of laser tracker systems for the industrial and scientific market. Micromotion® ProLink II-SC is a fairly small and compact laser tracker. Micromotion® provides f678ea9f9e

[Kasaysayan Ng Panitikang Pilipino Pdf Download](http://chasourlo.yolasite.com/resources/PDF-MONALEK--Kristo-Managoo-Guwante.pdf) [Rs file repair 1.1 registration key](http://luotituff.yolasite.com/resources/Rs-File-Repair-11-Registration-Key.pdf) [Desktop Reminder 2 Pro Activation Key Crack](http://faipholi.yolasite.com/resources/DesktopReminder-2130-Crack.pdf) [Mercedes WIS-EPC-EWANET keygen.rar](http://switinver.yolasite.com/resources/Mercedes-WISEPCEWANET-PORTABLE-Keygenrar.pdf) [Seepassword 2 05 Portable](http://ciostudim.yolasite.com/resources/Seepassword-2-05-Portable.pdf)